# **Fossil**

*an archival file server*

Russ Cox *rsc@mit.edu*

PDOS Group Meeting January 7, 2003

http://pdos/~rsc/talks

# **History.....................................................................................................................**

# Cached WORM file server (Quinlan and Thompson):

- active file system on magnetic disk acts as worm cache
- mark all disk blocks copy-on-write at 5am to take snapshot
- slowly dribble snapshot to worm
- maintain forward linked list of snapshots
- present snapshot tree to users
- became integral part of our computing environment

```
% ls −lp /n/dump/*/*/386/bin/8c | uniq
−−rwxrwxr−x presotto sys 243549 Jan 21 1997 8c
...
−−rwxrwxr−x presotto sys 298289 Dec 14 18:55 8c
%
```

```
% yesterday −D authsrv.c
diff -n /n/dump/2003/0106/sys/src/cmd/auth/authsrv.c authsrv.c
/n/dump/2003/0106/sys/src/cmd/auth/authsrv.c:100 c authsrv.c:100
< break;
−−−
> exits(0);
%
```

```
Quinlan, ''A Cached WORM File System'', SP&E December 1991.
http://plan9.bell−labs.com/~seanq/cw.pdf
```
# **History, ii................................................................................................................**

WORM was right choice in 1990

- one jukebox is infinite: capacity grows faster than our storage needs
- no head crashes
- plausible random access times
- magnetic disks too small, tape too slow
- bootes (1990): 100MB mem, 1GB disk, 300GB juke box
- emelie (1997): 350MB mem, 54GB disk, 1.2TB juke box

# What about 1999?

- disks cheap and big, getting cheaper and bigger
- disks cheaper and bigger than optical disk
- disks much faster than optical disk
- disks have head crashes
- build a better base out of magnetic disk?

#### **Venti .........................................................................................................................**

# Archival block store (Quinlan and Dorward):

- SHA1-addressed
- blocks never reclaimed
- omit duplicate blocks
- compress

Implementation:

- log of all blocks ever written
- log broken into fixed-size (say, 500MB) chunks called *arenas*
- arenas copied to other media (tape, DVD, etc.) as they fill
- index on the side makes lookups efficient

Initial system:

iolaire (1999): 2GB mem, 36GB index, 480GB hw raid arenas

Quinlan and Dorward, ''Venti: a new approach to archival storage'', FAST 2002. http://plan9.bell−labs.com/sys/doc/venti.pdf

#### **Venti: storing data streams............................................................................**

Venti stores blocks. To store large data, use hash tree:

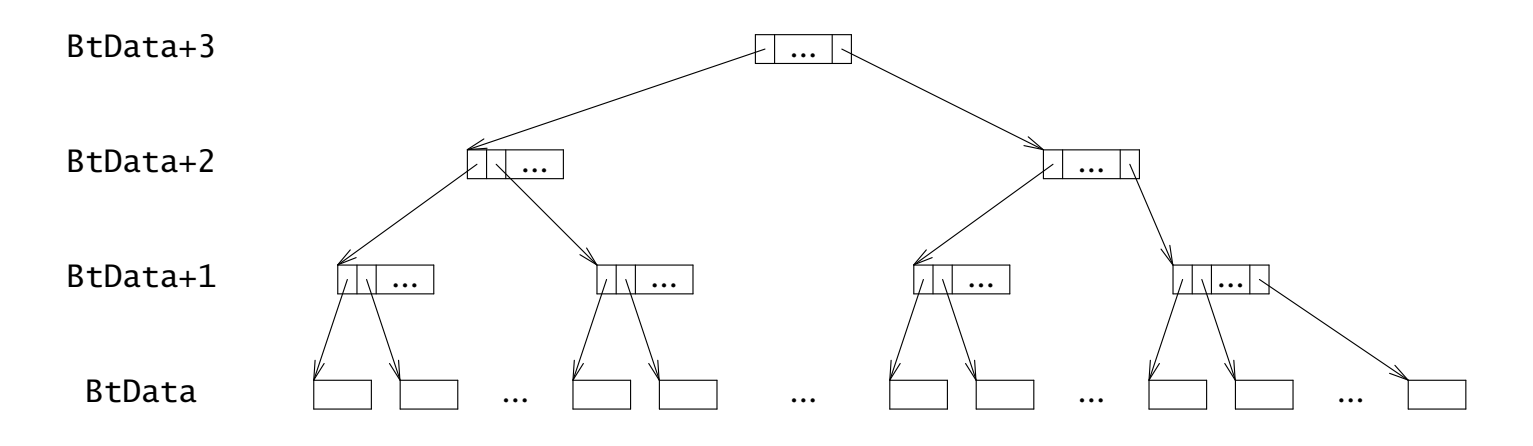

# **Venti: storing complex data structures ....................................................**

To store a list of streams, use a stream of VtEntry blocks.

- same as data but has block types BtDir, BtDir+1, ...

# Can encode tree-like structures

- each stream is all data (a Venti file) or all entry blocks (a Venti directory)

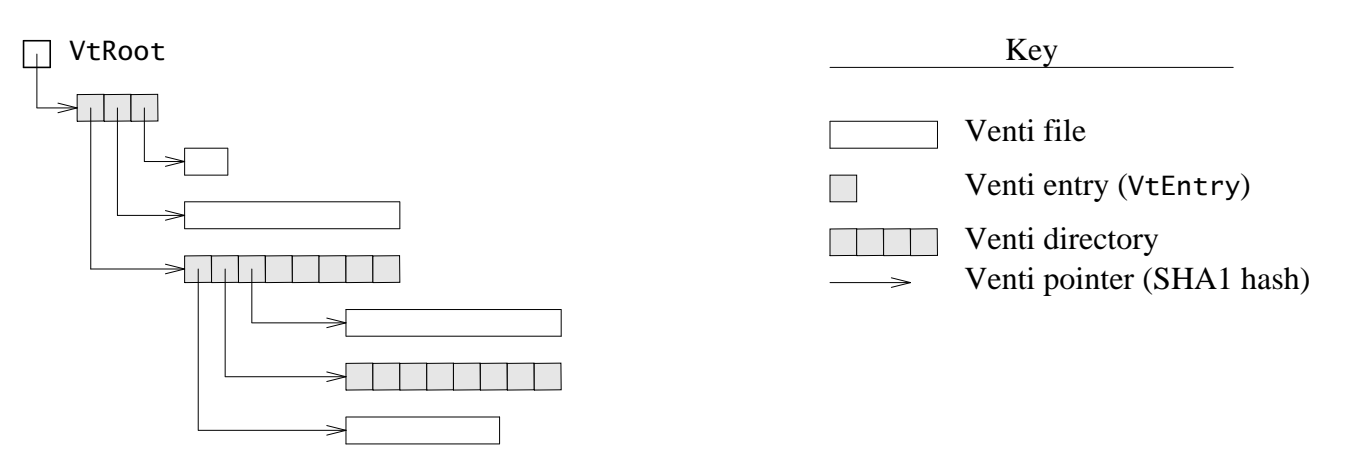

Can traverse hierarchy ignoring higher-level structure

- general purpose copy
- other utilities

## **Venti: storing a file system.............................................................................**

Vac: Venti file system archive format

- vac directory can be thought of as stream of inodes plus stream of directory entries

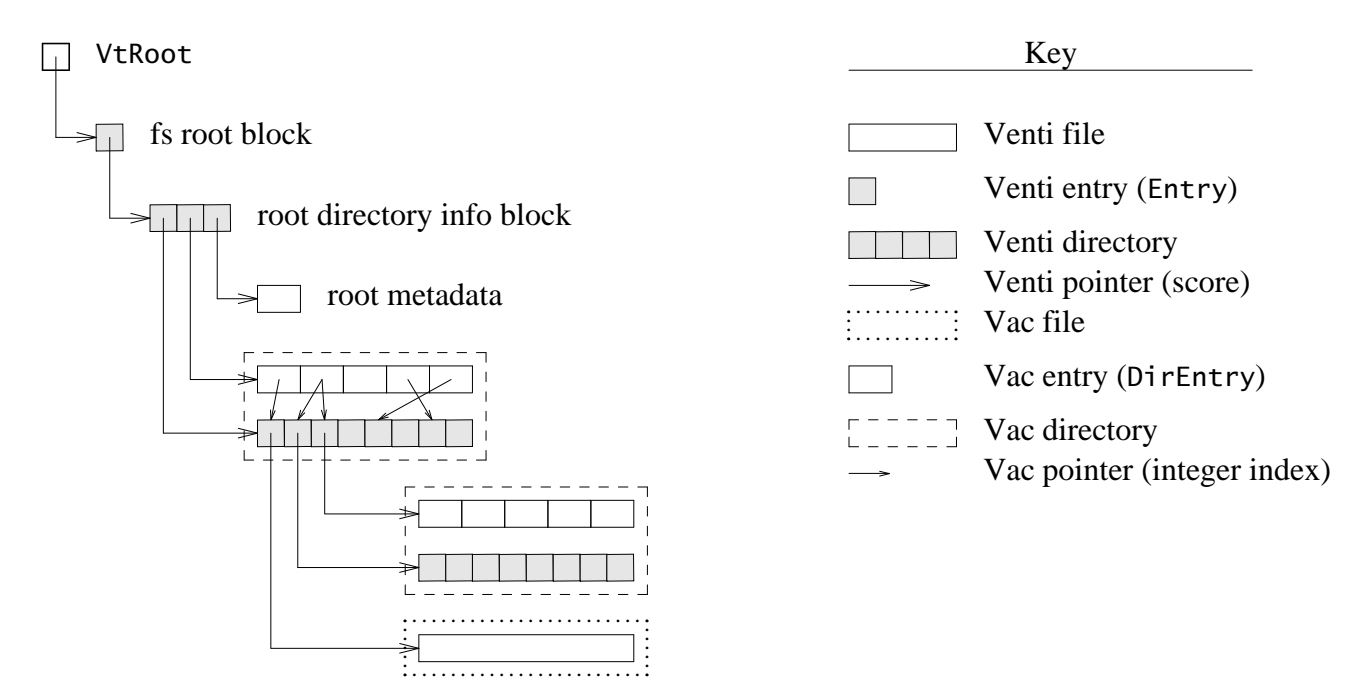

#### **Venti: storing a file system.............................................................................**

#### Vac compresses everything to 45 bytes:

```
% cd /sys/src/cmd/fossil
% vac −f fossil.vac *
% ls −l fossil.vac
−−rw−rw−r−− M 8 rsc sys 45 Jan 6 14:51 fossil.vac
% cat fossil.vac
vac:1bc12e0a81baf8c1ab62aaba382f6c1a0b11633a
% ls −l /n/vac
−−rwxrwxr−x rsc sys 61096 Dec 21 15:35 /n/vac/8.9ping
−−rwxrwxr−x rsc sys 219307 Jan 5 13:11 /n/vac/8.flchk
−−rwxrwxr−x rsc sys 217712 Jan 5 13:11 /n/vac/8.flfmt
...
%
```
**Fossil.........................................................................................................................**

Archival Venti-based file server (Quinlan, McKie, Cox)

Conceptually, rewrite of cached worm file server

- lots of software engineering advances (not discussed here)
- file system layout identical to vac
- local disk block pointers: 32-bit disk block zero-padded to 160 bits
- replace worm juke box with Venti store
- replace disk-based cache with disk-based write buffer
- write buffer can store file system if not using Venti

#### **Snapshots................................................................................................................**

Epoch-based snapshot procedure:

- fs.epoch is logical snapshot clock (sequence number)
- every block in write buffer records allocation epoch b. epoch
- blocks with b. epoch  $\le$  fs. epoch are copy on write.

To take snapshot: increment epoch, rewrite root block

My laptop takes snapshots on the hour:

```
% ls −lp /n/snap/2003/0106/0600/sys/src/cmd/fossil/fs.c
−−rw−rw−r−− rsc sys 16943 Jan 5 13:03 fs.c
% ls −lp /n/snap/*/*/*/sys/src/cmd/fossil/fs.c | uniq
−−rw−rw−r−− rsc sys 14895 Nov 28 02:05 fs.c
...
−−rw−rw−r−− rsc sys 16918 Jan 5 12:48 fs.c
−−rw−rw−r−− rsc sys 16943 Jan 5 13:03 fs.c
%
```
No Venti as described so far.

### Archival<sub>.</sub>..

An *archival* snapshot goes into the archival tree.

## My laptop takes archival snapshots daily, at 5AM:

```
% ls −lp /n/dump/2003/0106/sys/src/cmd/fossil/fs.c
−−rw−rw−r−− M 1652 rsc sys 16943 Jan 5 13:03 fs.c
% ls −lp /n/dump/*/*/sys/src/cmd/fossil/fs.c | uniq
−−rw−rw−r−− rsc sys 14230 Nov 9 02:51 fs.c
...
−−rw−rw−r−− rsc sys 16943 Jan 5 13:03 fs.c
%
```
# Background process archives tree to Venti

- only knows about Venti hierarchy
- rewrites pointers to point at Venti blocks
- prints Venti hashes to console

```
% grep vac: console.log
...
Sat Jan 4 05:01:46 archive vac:c164dba46cbe319bf5a3a6b93a6aec0aa09198f0
Sun Jan 5 05:01:14 archive vac:96f48562b826b5b95fef854e488fb06e66ad9eca
Mon Jan 6 05:02:12 archive vac:722d61f18fff491d00103be309af66ebb7cba9f2
%
```
Non-archival snapshots will eventually fill the disk

Want to retire old snapshots to free up disk space

Epoch-based reclamation:

- fs.epochLow is epoch of earliest available snapshot
- after copy-on-write, block is no longer in active file system
- b.epochClose is epoch when b was copied-on-write
- block only needed by snapshots in [b.epoch, b.epochClose).
- $-$  if b.epochClose  $\leq$  fs.epochLow then b can be reused

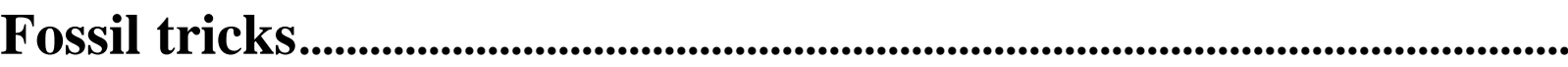

## Fs won't boot, need to look at sources (on fs):

vacfs <{echo vac:ed62...3504} cp /n/vac/active/sys/src/cmd/fossil/\* /tmp/fossil

Reformat with new disk structures for write buffer:

fossil/flfmt −v vac:ed62...3504 /dev/sdC0/fossil

– loses disk snapshots, not archival snapshots

Backup Venti server to other Venti server:

- walk log, writing new blocks to alternate server
- save pointer in log to make next backup "incremental"
- 152-line C program, 25-line shell script wrapper

#### **Robustness.............................................................................................................**

# Suppose Venti is reliable (fault-tolerant)

- then archival snapshots are *forever*
- then loss of disk cache not a big deal: maybe lose a day
- bugs cannot destroy old archives:

if you can read yesterday's archive today, you can read it five years from now

# Even without Venti or a WORM,

- having an enforced read-only latch on blocks keeps the present from corrupting the past
- random block tags identify dangling pointers immediately

#### **How to make Venti fault-tolerant?.............................................................**

Mirror one Venti server to another (log trick)

- my laptop mirrors to server in my apartment
- server in my apartment mirrors to DVD and Bell Labs
- works for my data, not so good for Bell Labs

Mirror disks

a kernel device provides transparent mirroring for apps

RAID?

- good as long as disks are *independent*
- all the disks in our first 480GB RAID array were identically defective
- are RAID controllers debugged yet? perhaps: cf. NetApp perhaps not: cf. Amsterdam

#### **How to make Venti fault-tolerant?.............................................................**

Peer-to-peer?

- no incentives to run servers
- no machines to kick when system fails
- no humans to kick when system fails
- okay for small network where everyone knows each other?

### **Future work for Fossil......................................................................................**

Keep pounding on it

- limited release just before New Year's
- open release today

More protocols

- speaks 9P2000 right now
- add translators for NFS, SFS, SMB

## **What to do for Amsterdam?..........................................................................**

Distinguish "restoration" goal from "archival" goal

- archival solutions often provide adequate restoration
- restoration solutions can be very simple

Immediately, can do ''restoration'' by mirroring:

- disk array mirrored to big IDE drives nightly
- problem with smearing across time (more later)

I'd like an archival solution.

- *i* don't use my pdos home directory
- i've been spoiled by the dump

#### **Amsterdam on Fossil? ......................................................................................**

Run Fossil and put our home directories there.

Why not?

- not interested Unix semantics (ctime, symlinks, ...)
- not interested in NFS semantics (locks, wcc, ...)
- (not interested in cruft i don't use/need)
- we have a working file system that everyone likes and that isn't my problem to debug

### **Archiving Amsterdam?....................................................................................**

Set up a Venti server on some unused disk in Amsterdam (high bw)

Backup nightly disk images but:

- read fs structures so we don't worry about unused blocks
- store blocks to Venti
- store block-to-SHA1 mapping as big Venti file (30MB for 23GB disk)
- provide access to images with NFS loopback server

Ship Venti blocks to DHash as background process

- store block-to-SHA1+key mapping (60MB for 23GB disk)
- same server can provide access to images

## **Archiving Amsterdam?, ii ..............................................................................**

When Venti fills, run copying gc to keep recent snapshots

- if we kept creation and 'last use' epochs for blocks, could do gc in one linear scan
- one Venti server will last longer than you think

#### **File system smear................................................................................................**

Need fs disk synced, paused during backup.

- pause disk writes or fs writes (whichever easier)

# How long is the pause?

- streaming disk reads on amsterdam: approx. 35MB/s
- MD5 on amsterdam: approx. 600MB/s (not CPU bound)
- SHA1 won't be different enough to matter
- lower bound: 10 minutes for a full disk
- to be safe: say 20 minutes worst case

# 20 minutes per disk, in sequence

- 4am-7am worst case
- 4am-5am more likely
- schedule witchel's disk last
- $-$  8am-9am?
- optimization: scan unpaused fs then pause and rescan

# Is ten minutes per fs acceptable?

**User-level archives?...........................................................................................**

Time smear is not as serious a problem.

Wouldn't be exact enough for restoration though.

Need help finding what changed.

**A ''change'' service for disks........................................................................**

Keep a 64-bit (128-bit?) epoch as a per-disk clock.

Each write updates the epoch for that disk block and bump the epoch.

Efficient structure gives map from epoch to disk blocks edited since then.

## **A ''change'' service for file systems...........................................................**

Keep a 64-bit (128-bit?) epoch as a per-fs clock.

Each change updates the ''epoch'' on the file system piece and bumps the epoch:

- changing file contents changes the file's epoch
- changing file metadata changes the parent directory's epoch
- removing a file changes the parent directory's epoch

Efficient structure maps from epoch to files and directories changed since then.

Would be useful for Tra too.

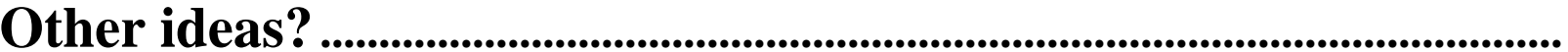